## Ce qu'il faut retenir de la dérivation numérique

- ❀ définir une fonction à partir d'un vecteur d'abscisse  $x=-1:0.1:1;$  $y=x.^3-5;$
- ❀ représenter cette fonction à l'aide de **plot** plot(x,y,'ko-') xlabel('axe des x') ylabel('axe des y') title( $'$ y= $f(x)'$ )
- ❀ utiliser des schémas simples de dérivation numérique
	- ➥ dérivée première par différence non-centrée

```
méthode scalaire (non-recommandée !)
  n =length(x);
   for i=1:n-1dync(i)=(y(i+1)-y(i))/(x(i+1)-x(i));end
   méthode vectorielle (recommandée !)
   dync=(y(2:end)-y(1:end-1))./(x(2:end)-x(1:end-1));
➥ dérivée première par différence centrée
   méthode scalaire (non-recommandée !)
```

```
n = lenath(x):
for i=2:n-1dyc(i)=(y(i+1)-y(i-1))/(x(i+1)-x(i-1));end
```

```
méthode vectorielle (recommandée !)
dyc=(y(3:end)-y(1:end-2))./(x(3:end)-x(1:end-2));
```
➥ dérivée seconde par différence centrée

```
méthode scalaire (non-recommandée !)
n = length(x);
for i=2:n-1\frac{d2yc(i)=(y(i+1)-2*y(i)+y(i-1))/(x(i+1)-x(i))^2}{;}end
méthode vectorielle (recommandée !)
```

```
d2yc=(y(3:end)-2*y(2:end-1)+y(1:end-2))./(x(3:end)-x(2:end-1)).^2;
```
## ❀ représenter les dérivées numériques

plot(x(2:end),dync) % pour la différence non-centrée à droite plot(x(1:end-1),dync) % pour la différence non-centrée à gauche plot(x(2:end-1),dyc) % pour la dérivée première par différence centrée plot(x(2:end-1),d2yc) % pour la dérivée seconde par différence centrée

## $\textcolor{red}{\textcircled{\textsf{s}}}$ Conseils pour éviter les erreurs classiques

- ➥ penser à vider la mémoire ( clear all ) et fermer les fenêtres ouvertes ( close all ) lorsque le comportement de Matlab devient douteux ;
- $\rightarrow$  ne pas confondre les opérations vectorielles (\*, /, ^) avec les opérations composante par composante  $(*,./, .^{\wedge})$  :

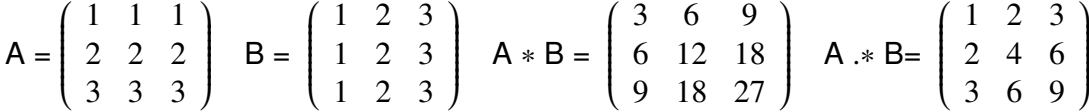

➥ dans un plot, s'assurer que les vecteurs d'abscisse et d'ordonnée ont la même longueur : ne pas hésiter utiliser les commandes length (longueur d'un vecteur) et size (dimensions d'une matrice).

➥ pour éviter ce problème dans le cas présent, on peut également faire artificiellement en sorte que le vecteur contenant la dérivée et le vecteur d'abscisse aient la même longueur : % exemple pour la dérivée première par différence centrée  $\text{dyc} = (y(3:end) - y(1:end-2))$ ./( $x(3:end) - x(1:end-2)$ ); dyc=[NaN dyc NaN]; plot(x,dyc)